# **Excel Spreadsheet Data Entry Tips**

*Prepared by the Center for Biostatistics, Department of Biomedical Informatics The Ohio State University*

*Revised 04/15/2015*

### **Note:**

The following document presents some general tips and guidelines for research data entered into Excel. These tips are designed to avoid common problems and minimize the time spent 'cleaning' the data before actual analysis.

**While these rules cover some basic aspects of data entry, we strongly recommend consulting with a statistician before starting to collect your data.** 

Excel is currently a popular choice for data entry/management for small research projects. However, Excel may not necessarily be the best/most efficient way of recording your data; a statistician can recommend other choices which may be better suited to your particular needs.

This document was prepared by the **Center for Biostatistics**. Please contact us if you have questions/comments about this guide or would like to speak with a statistician regarding your particular research project.

#### **Center for Biostatistics:**

Website: [http://www.biostatistics.osu.edu](http://www.biostatistics.osu.edu/) Email: [biostatistics@osumc.edu](mailto:biostatistics@osumc.edu) Phone: (614) 293-6899

## **Excel Spreadsheet Data Entry Tips**

Prepared by the Center for Biostatistics, Department of Biomedical Informatics The Ohio State University

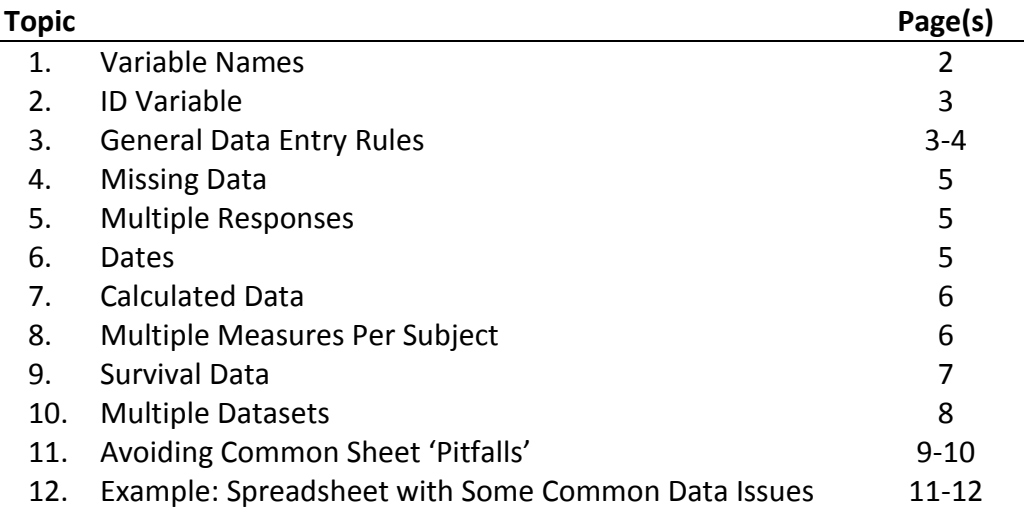

*Revised: 04/15/2015*

## **Excel Spreadsheet Data Entry Tips:**

#### **1. Variable Names:**

- Enter variable names in the first row of the spreadsheet.
- Do not put spaces in the name. Use the underscore " " character instead (e.g., "body\_weight" instead of "body weight").
- Keep variable names simple and short (e.g., 'pt\_weight' or 'bodywt' instead of 'patient\_body\_weight\_in\_kg\_measured\_at\_baseline')
- You can create a key to put more information about each variable on a separate sheet if desired:

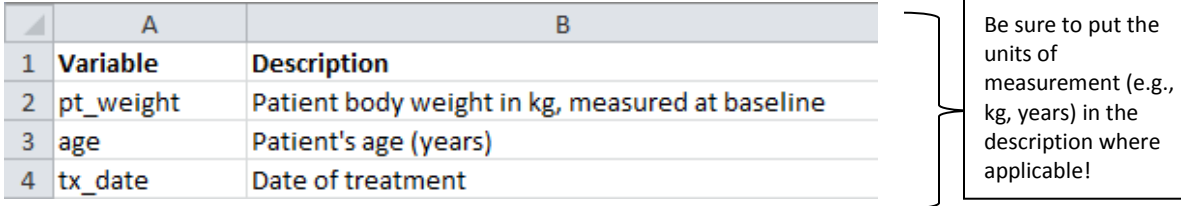

- The first character of the variable name should be a letter, not a number (e.g., 'week1' instead of '1st\_week').
- No special characters (e.g.,  $\mathsf{l}, \varpi, \ast$ ) in the name.
- Make sure each variable name is *unique*. Do not use merged cells to differentiate variables.

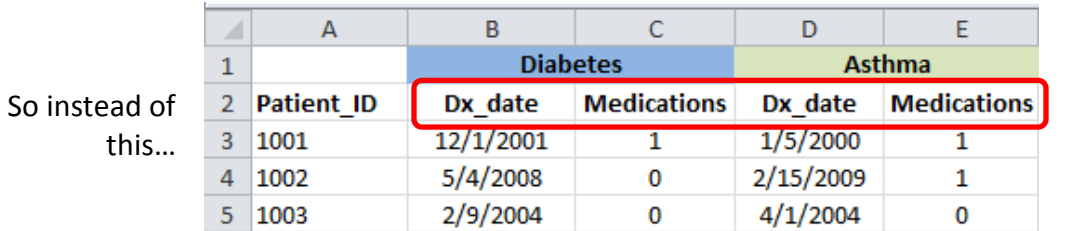

The variable names 'dx\_date' and 'Medications' are repeated in the  $2<sup>nd</sup>$ row.

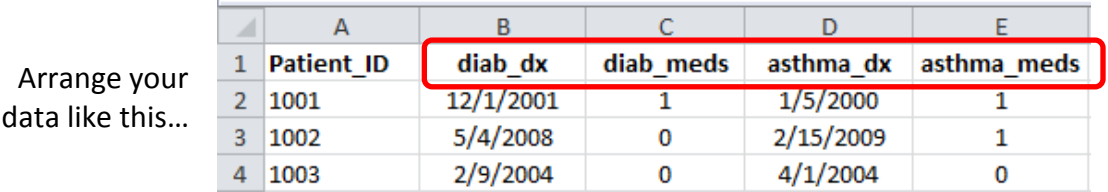

#### **2. ID Variable:**

- Always include an ID variable on each sheet of your workbook so that variables are properly associated with each subject.
	- o Note that the ID needs to be unique for each subject in your study!

**Do not** use MRN, patient names, social security numbers, or any other identifying information that would violate HIPAA rules as ID variables – create your own study ID instead and be sure to keep a key so that you can match the study ID with the original identifying information.

#### **3. General Data Entry Rules:**

- One row per subject (please see '8. Multiple Observations Per Subject' for exceptions).
- One column per variable.
- One value per cell (please see '5. Multiple Responses' for more information).
	- o Special case: values composed of multiple components, such as **blood pressure**

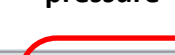

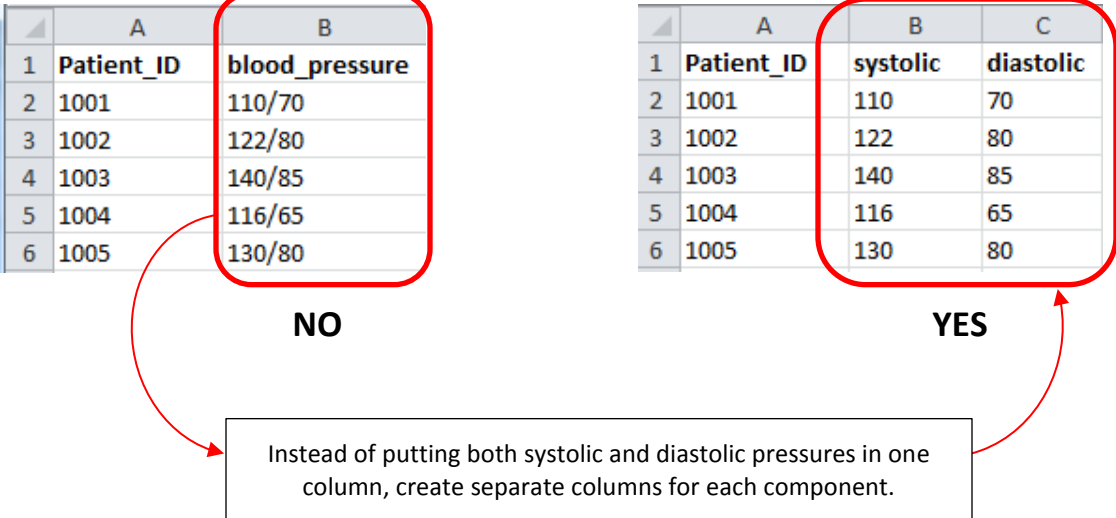

- Avoid text for values if possible use numbers instead (e.g., 0 for Male and 1 for Female).
- If you use text values, be careful about spelling/capitalization!!
	- o In our statistical programs, 'Male' is not the same as 'male' or 'M' use only one form in your data entry and be consistent!

• If you do use numbers to represent text, we recommend creating a key on a separate sheet:

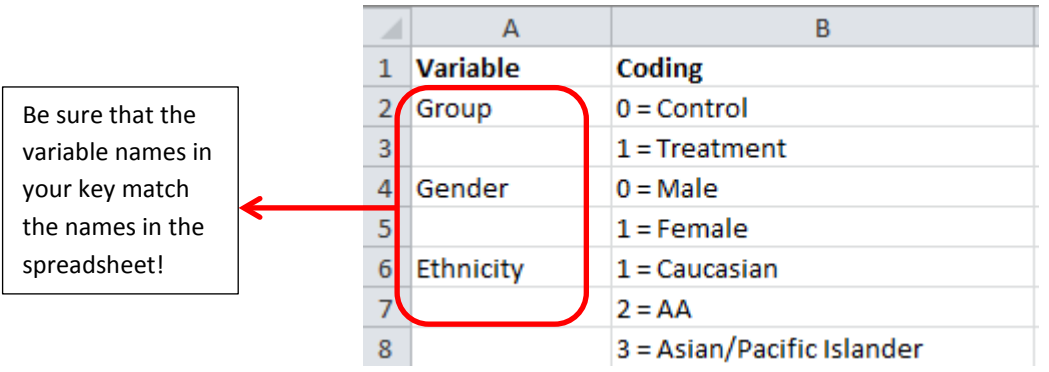

• Any extra text or notes should go in a separate column, not within the variables themselves.

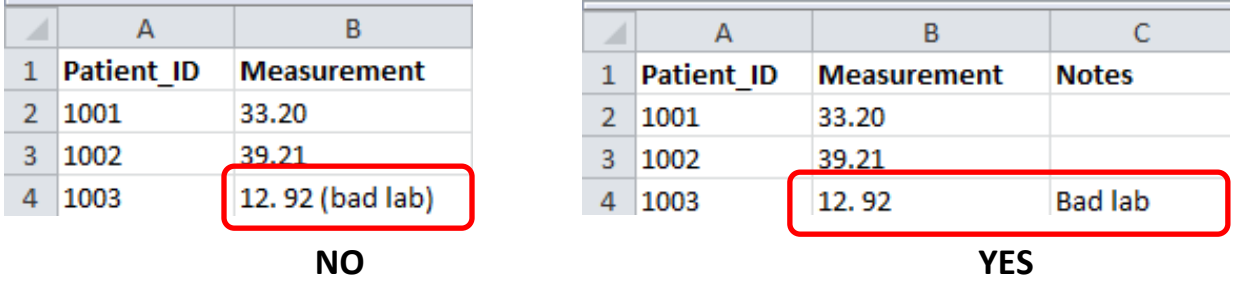

• For numeric variables, please be consistent with the units:

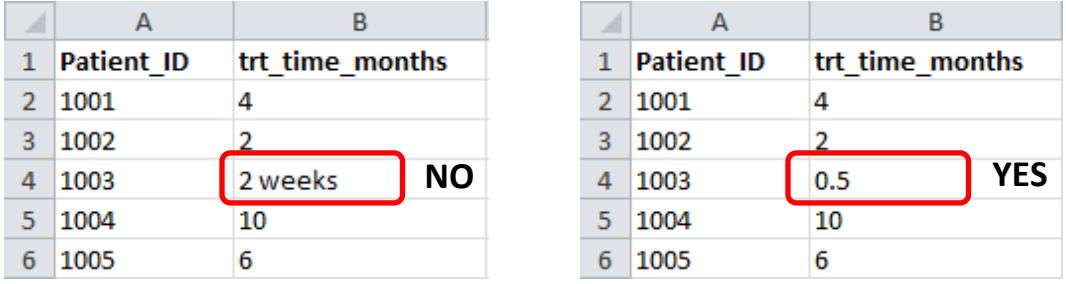

In this example, the unit of measurement is 'months'. Therefore, we want to make sure that all entries are measured in months (not weeks, days, or any other units of time).

- **Do not** use the following to organize your data:
	- o Color coding
	- o Merged cells
	- o Blank rows/columns

#### **4. Missing Data**

- Leave blank or code with an identifier that does not match any other numerical value entered (e.g., -9999).
- Do not use text to represent missing data, especially if your variable is numeric:

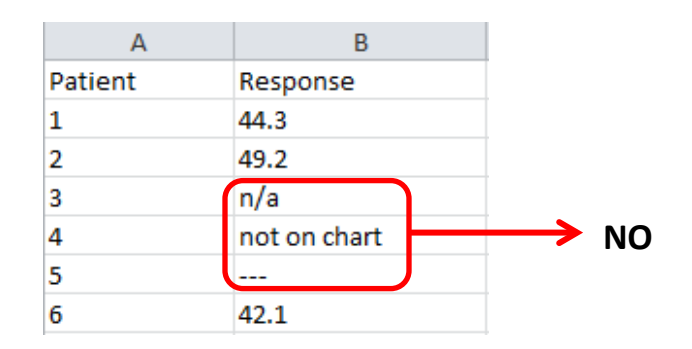

#### **5. Multiple Responses**

- When a question/variable has multiple responses that are not mutually exclusive, we recommend you create separate variables for each response.
- For example, suppose we have a variable "Meds" listing all of the medications a patient was taking:

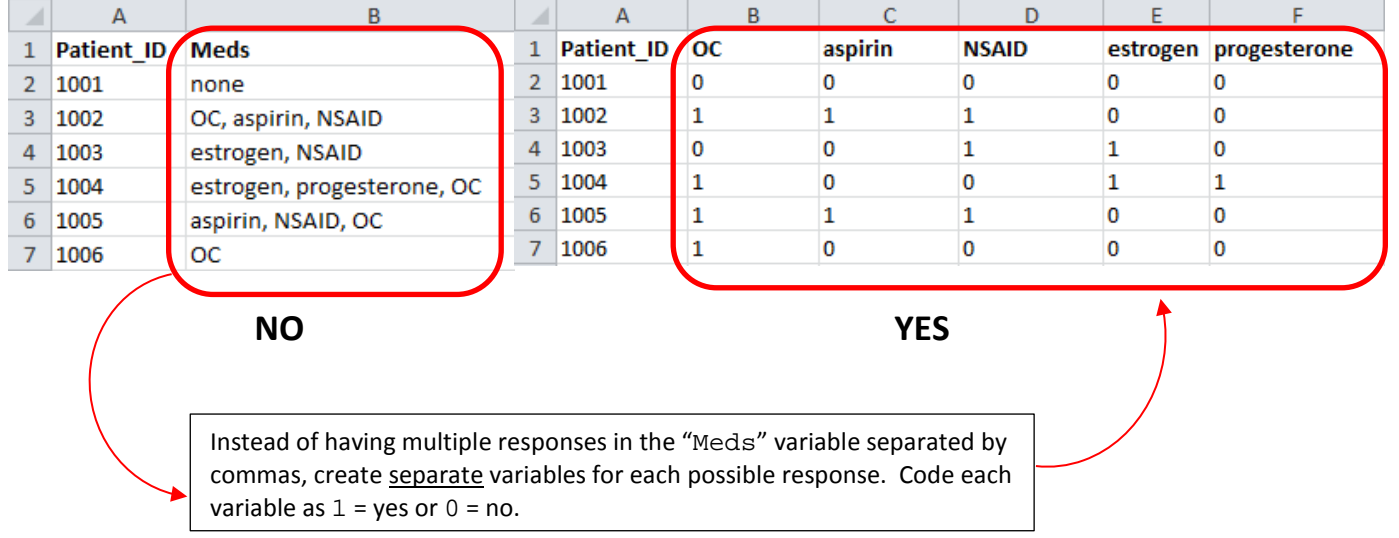

#### **6. Dates**

- Please use MM/DD/YYYY format (e.g., 12/12/2014).
- Be consistent when entering dates, particularly with the 4 digit year! (e.g., do not put both 12/12/2014 and 12/12/14)

#### **7. Calculated Data**

- We always prefer the original ('raw') data over calculated totals, formulas, 'normalized' data, etc.
	- o For example, please provide actual dates instead of calculated days between measurements, raw CT values rather than fold changes.
- We can calculate these quantities easily in our statistical programs.

#### **8. Multiple Observations Per Subject**

- When subjects have multiple observations (e.g., time points, replicates, etc.), we generally prefer that the data are arranged so that there are multiple rows per subject, one row for each observation.
- Be sure to repeat the ID value as well as any other variables that are associated with the subject that remain constant (e.g., race, gender).

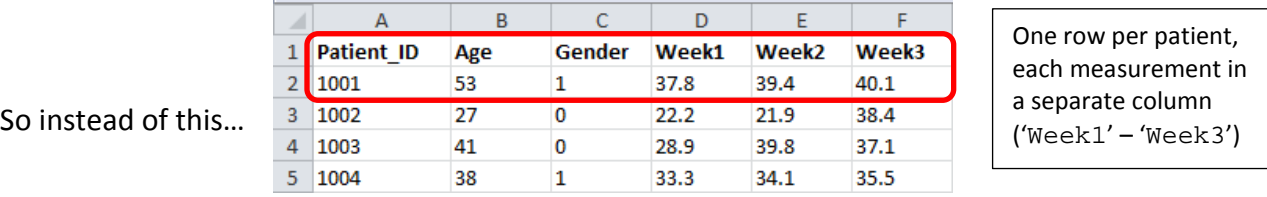

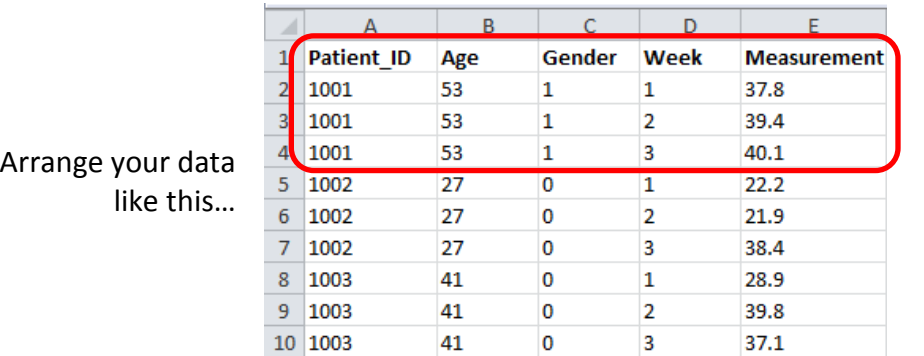

One row for each observation. All measurements are in one column ('Measurement'), with another column ('Week') to identify the week. Note that the ID, age, and gender variables need to be filled in for each observation.

Please talk with your statistician about your particular situation before entering data!

#### **9. Survival Data**

- **Do not** provide summary data by time point!
- For each subject, provide the following information:
	- o Start date/time
	- o End date/time this corresponds to either the date/time the subject had the event of interest, or the last date/time of the study.
	- o Status at end date/time:
		- $\blacksquare$  1 = died/had the event of interest
		- $\blacksquare$  0 = censored/did not have the event of interest

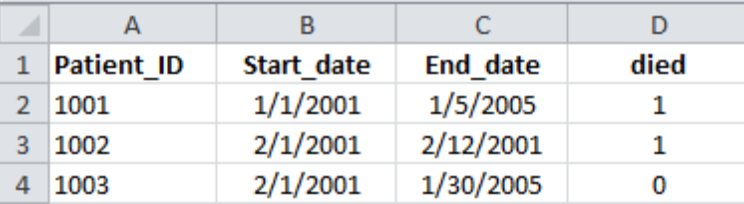

- If your survival data are more complicated (e.g., you want to look at overall survival as well progression-free or disease-free survival, or want to consider competing risks), be sure to talk with your statistician about the best way to record the information:
	- o Dates are always preferred over calculated times.
	- o When possible, each event/time should be put in separate columns.

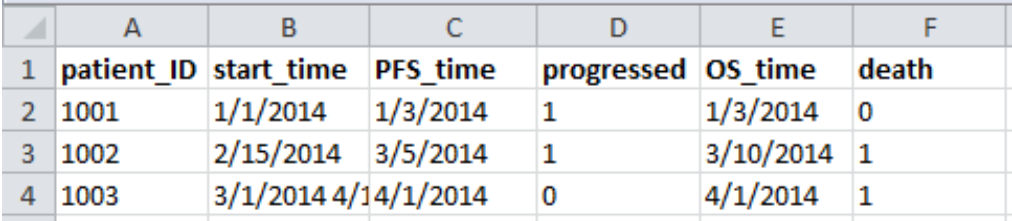

In this example, both overall survival (OS) and progression free survival (PFS) are of interest. Note that we have separate columns – time and an indicator – for each event.

mouse has an 'Exp\_date' value to identify group

٦

membership.

#### **10. Multiple Datasets**

- Only include one dataset per sheet. Do not put unrelated sets of data on the same page.
- **Exception:** If you are collecting the same information in various datasets (e.g., running the same experiment over different time points/batches, collecting the same information in different treatment groups), you can arrange the data on one sheet.In this case, please do not put the data in 'blocks':

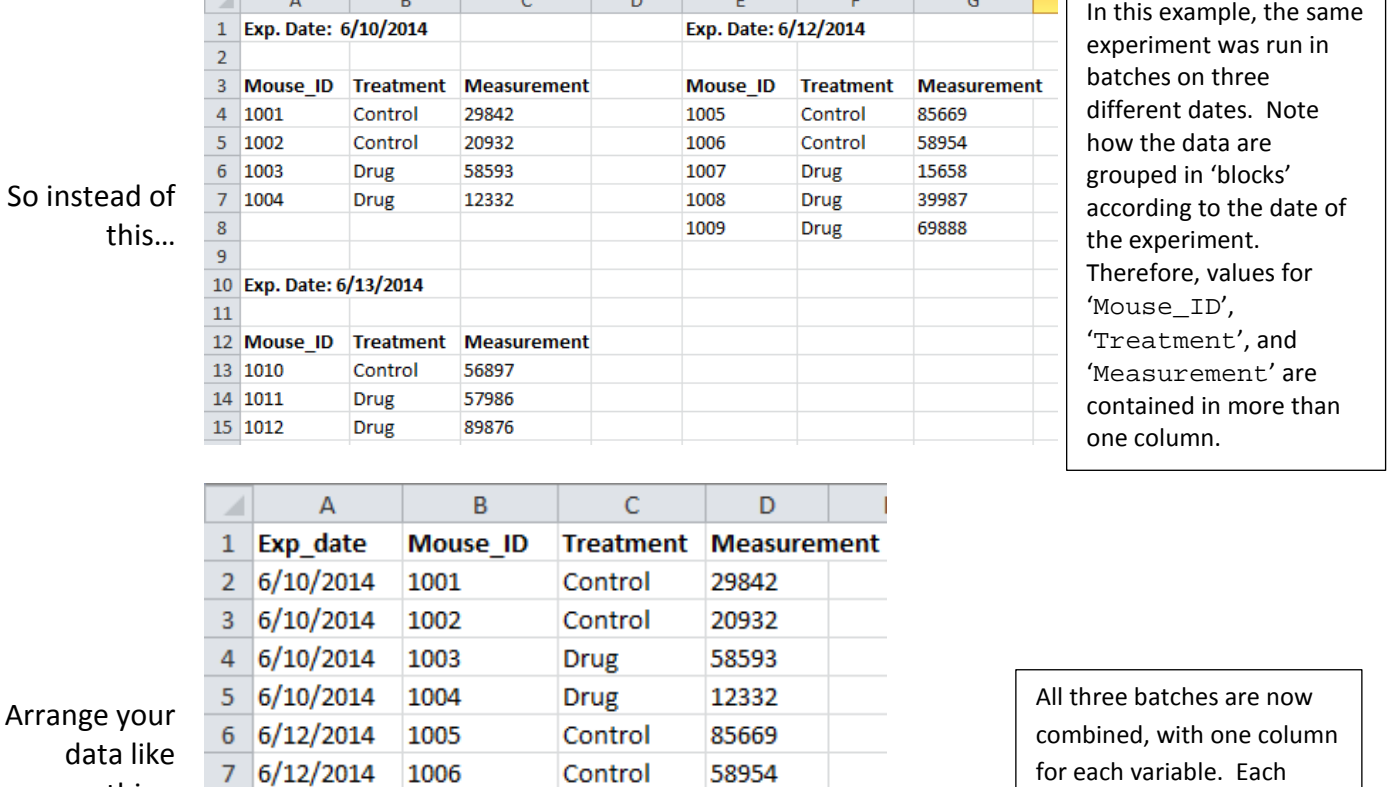

th

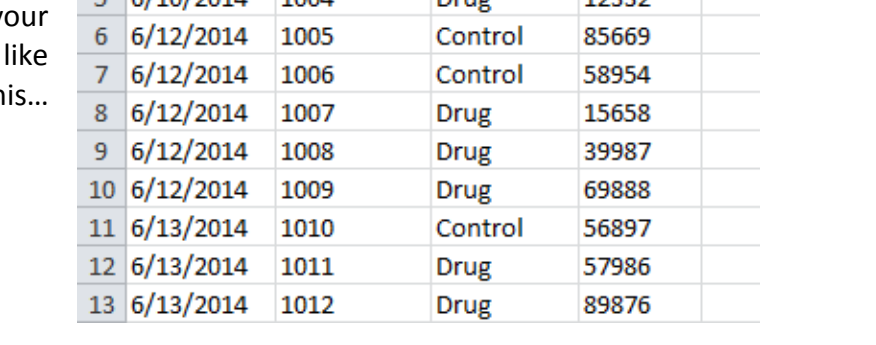

#### **11. Avoiding Common Sheet Pitfalls**

- Do not include any plots/figures on your data sheet put them on a separate sheet.
- Do not include notes or summary statistics (e.g., means, standard deviations) next to or below your data on the same sheet!

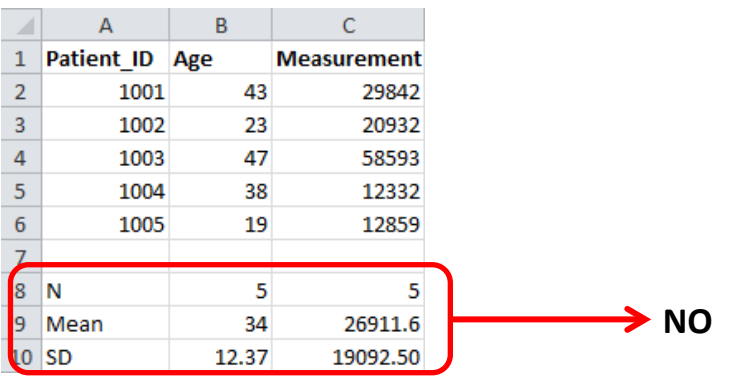

• Do not put variable descriptions or information about the values of a variable in the same cell as the variable name/header.

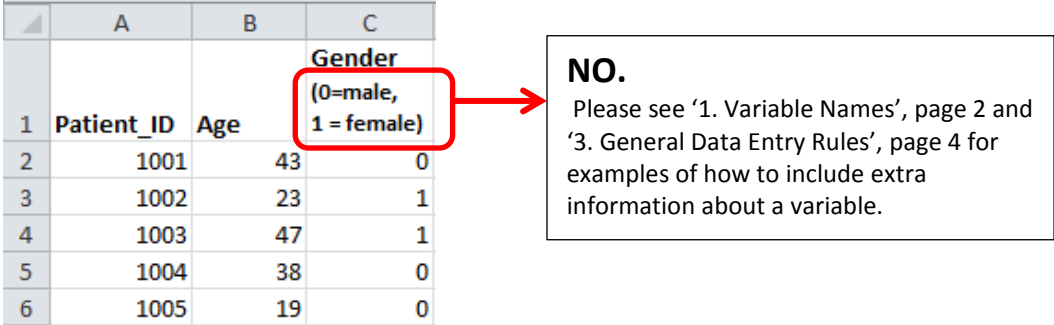

• Do not repeat headers throughout the worksheet.

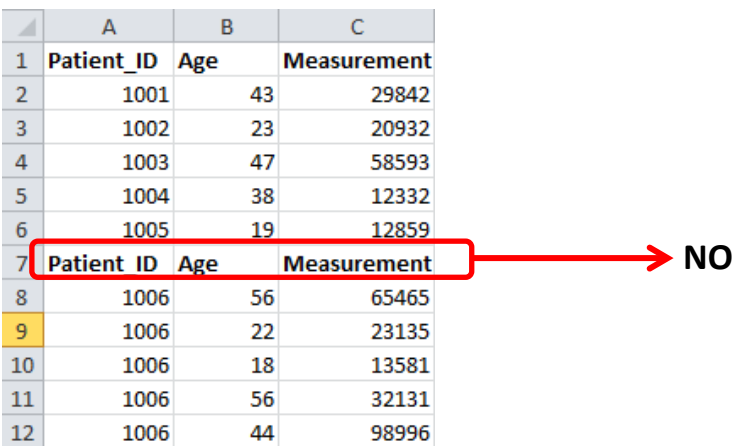

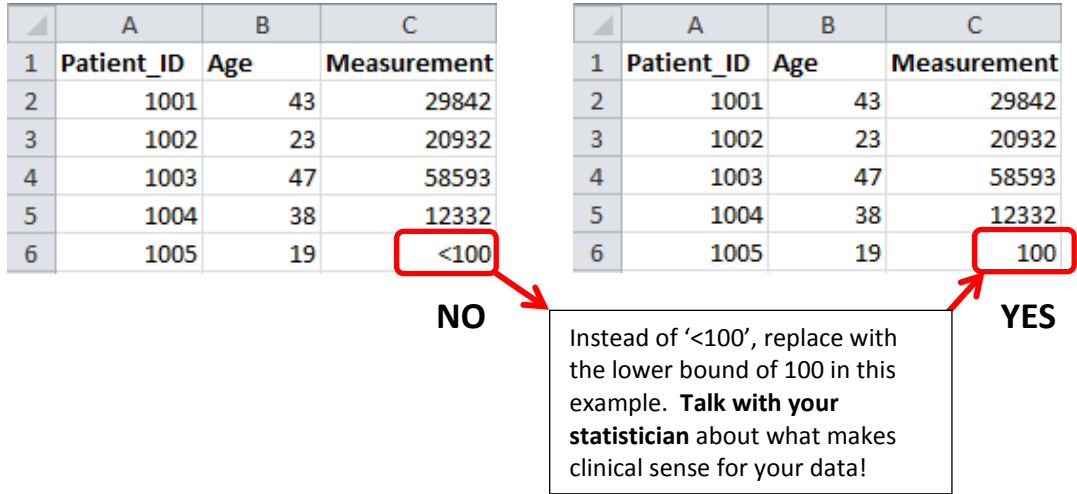

• If the variable is numeric, do not use '<' or '>'.

## **Example: Spreadsheet with Some Common Data Issues**

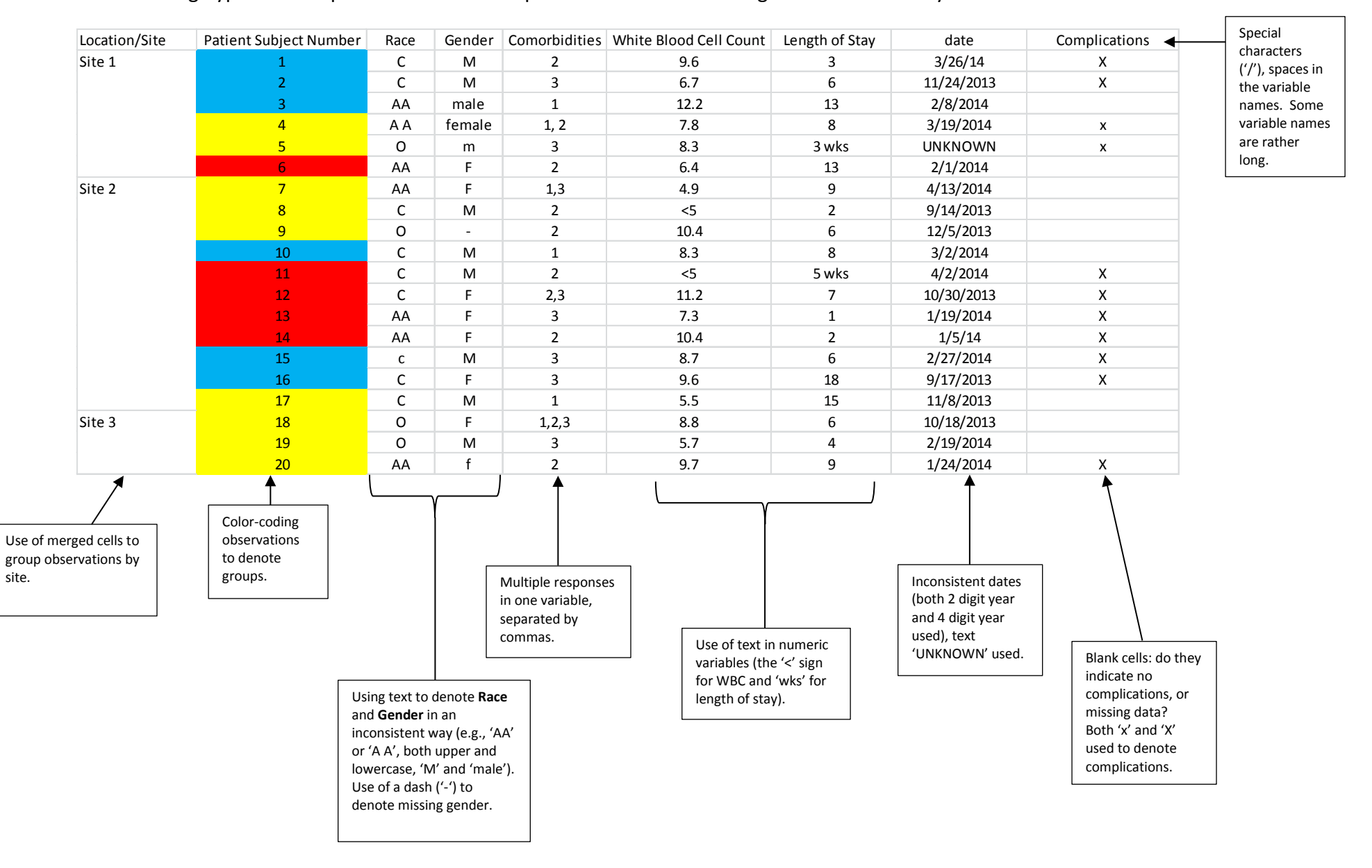

The following hypothetical spreadsheet would require extensive data management before analysis.

## **Example: Spreadsheet with Data Issues – FIXED!**

The following hypothetical spreadsheet is now ready for analysis by a statistician.

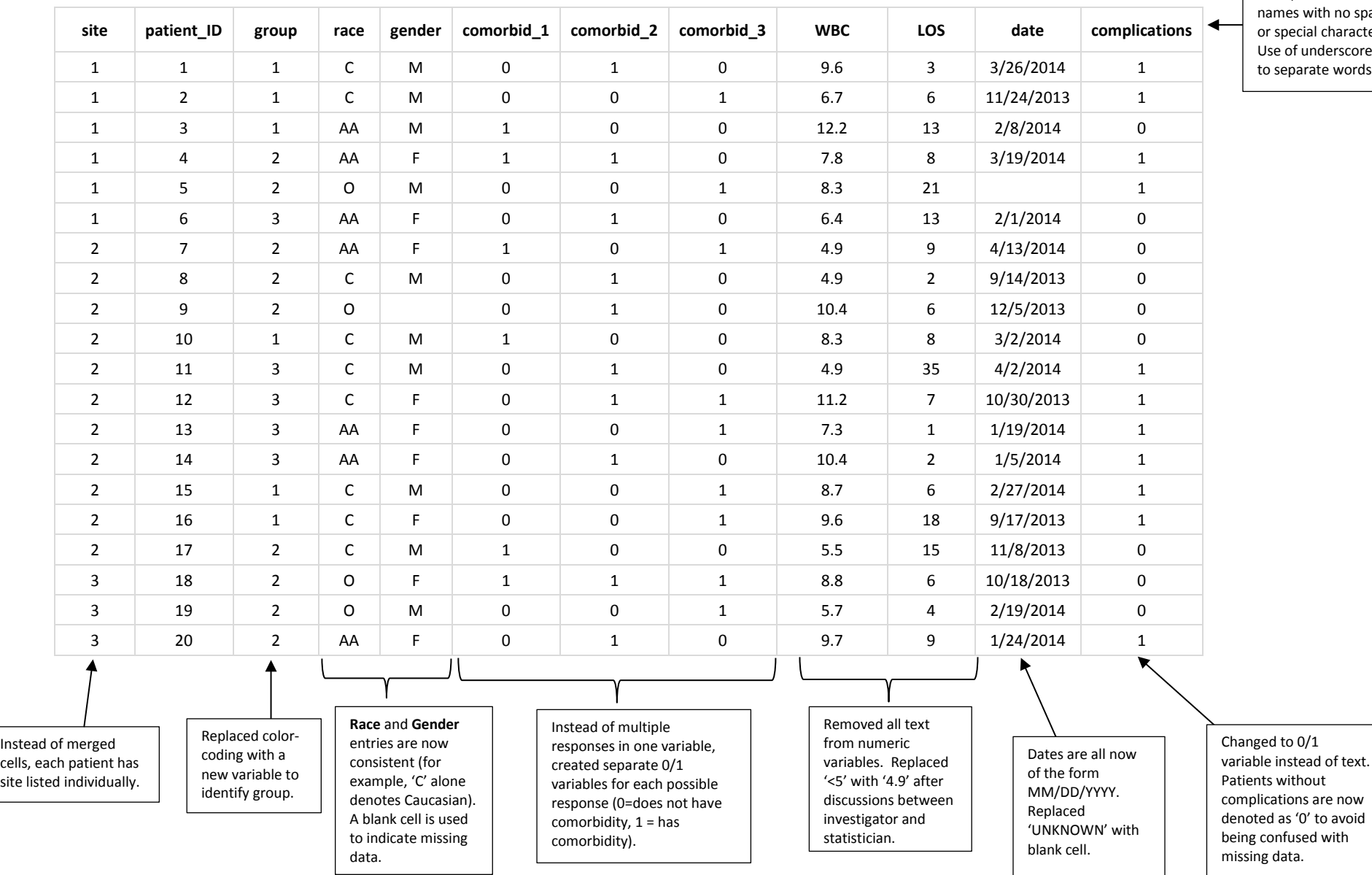

Short, concise variable with no spaces cial characters. underscore  $('')$ arate words.